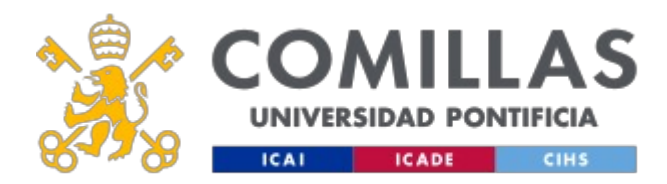

# **FICHA TÉCNICA DE LA ASIGNATURA**

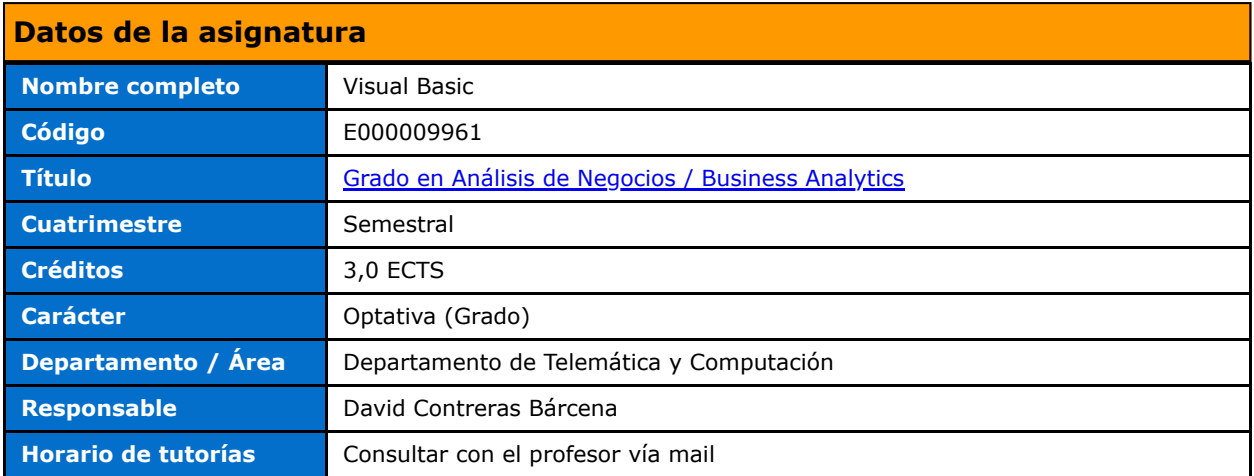

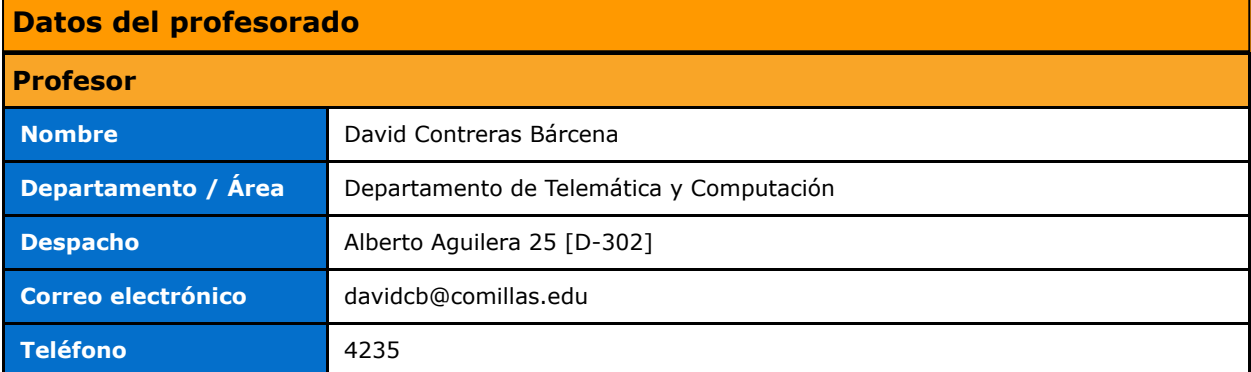

# **DATOS ESPECÍFICOS DE LA ASIGNATURA**

#### **Contextualización de la asignatura**

#### **Aportación al perfil profesional de la titulación**

Mediante esta asignatura el alumno conocerá y dominará los entornos de programación de las herramientas ofimáticas utilizadas en el mundo empresarial. En estos entornos se utiliza Visual Basic como lenguaje de programación para la confección de macros, un lenguaje intuitivo y amigable. Una de las aplicaciones donde más se aprovecha la automatización de acciones es Excel, por lo que será el caso de uso principal de la asignatura.

#### **Prerequisitos**

Ninguno

### **Competencias - Objetivos**

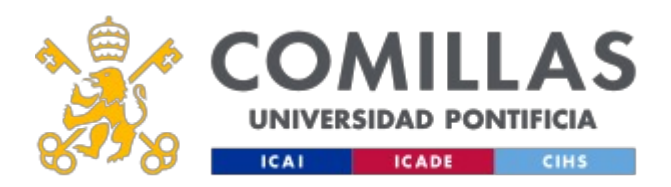

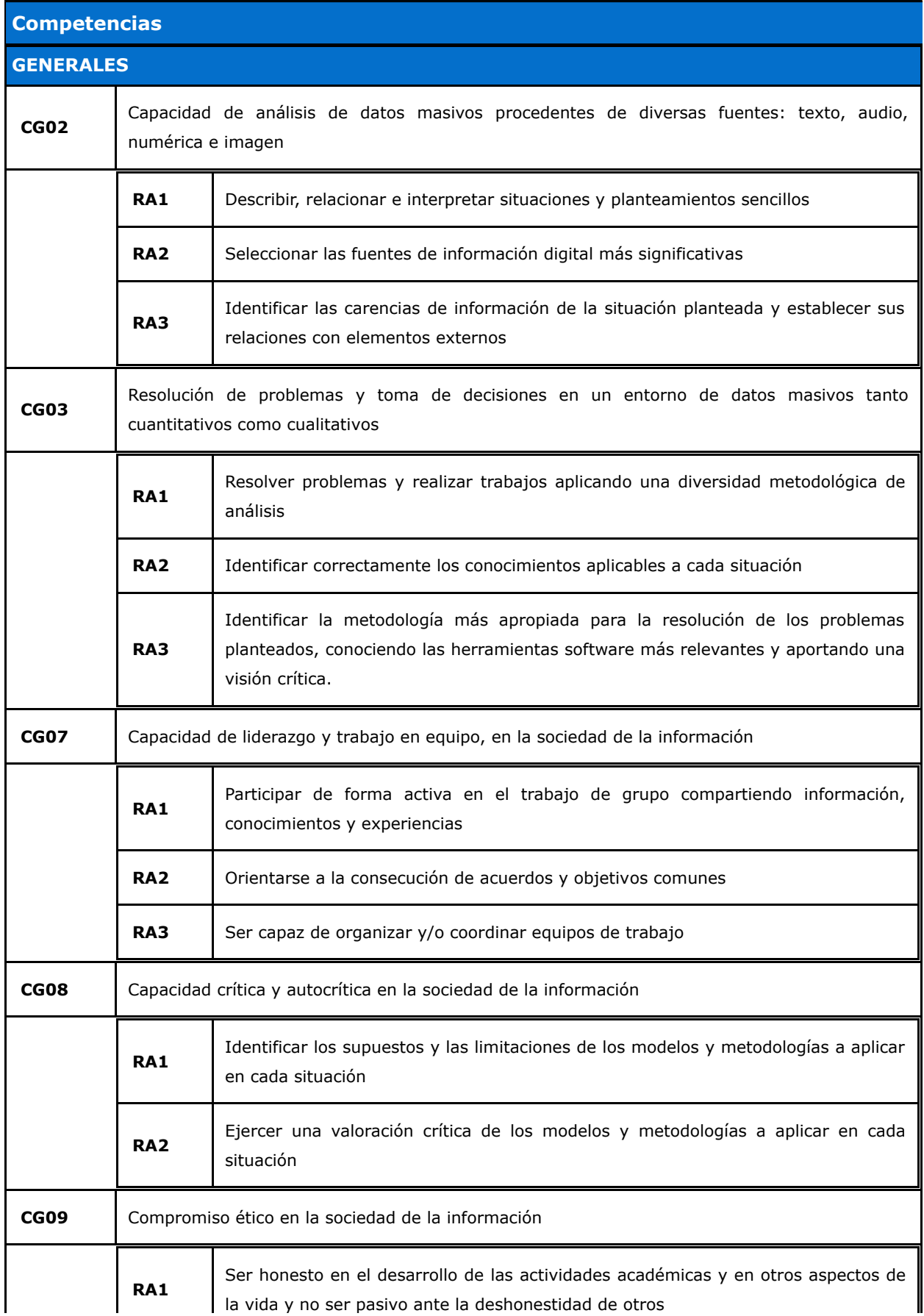

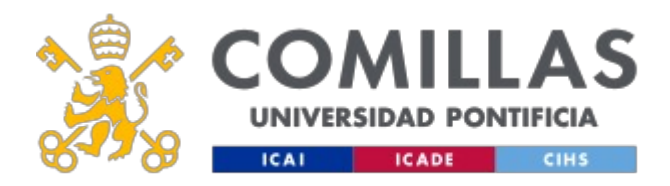

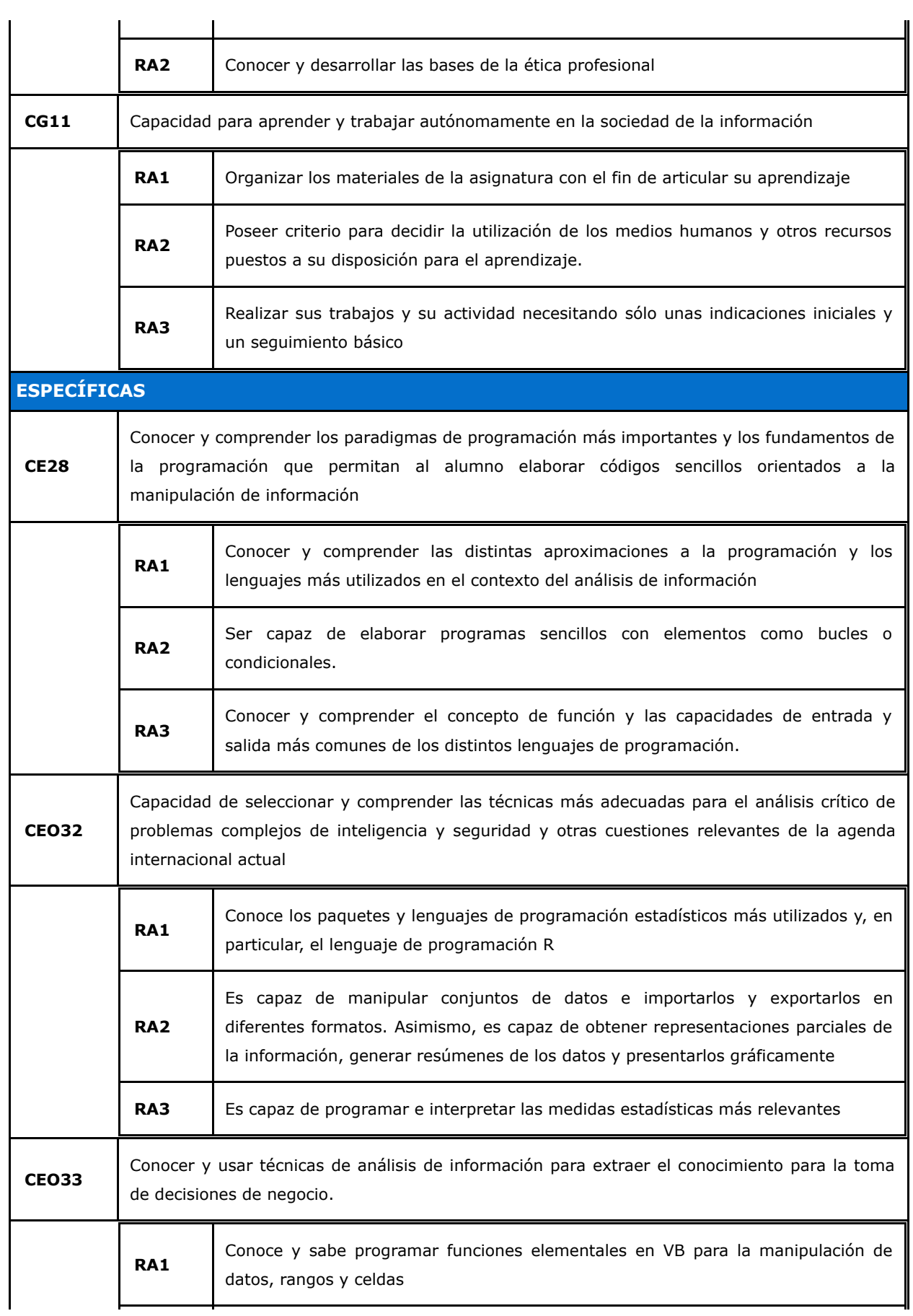

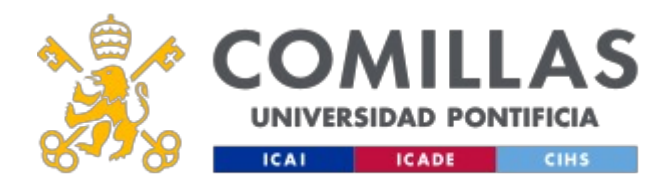

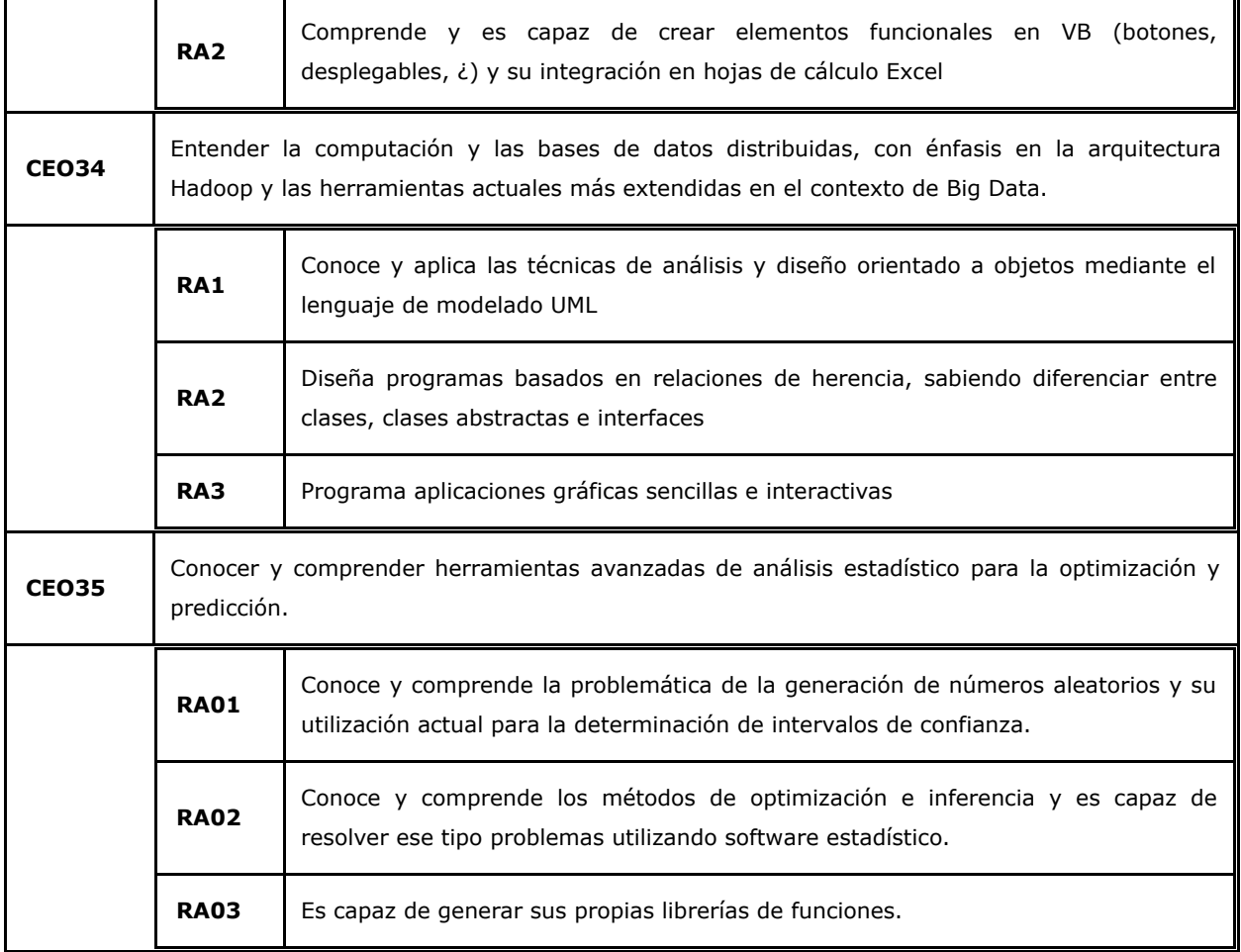

**GUÍA DOCENTE 2018 - 2019**

# **BLOQUES TEMÁTICOS Y CONTENIDOS**

### **Contenidos – Bloques Temáticos**

- 1. Introducción a Visual Basic y su entorno de programación.
- 2. Macros en Excel.
- 3. Operaciones básicas de automatización.
	- 1. Celdas y rangos.
- 4. Funciones definidas por el usuario.
- 5. Gestión de eventos.
- 6. Gestión de errores.
- 7. Operaciones avanzadas de automatización.
	- 1. Automatización de cálculos.
- 8. Elementos gráficos.

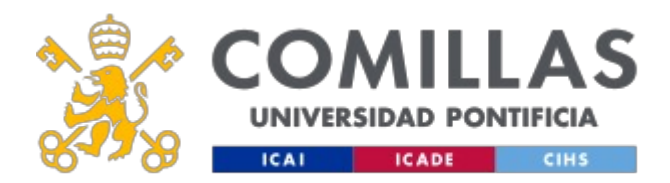

# **METODOLOGÍA DOCENTE**

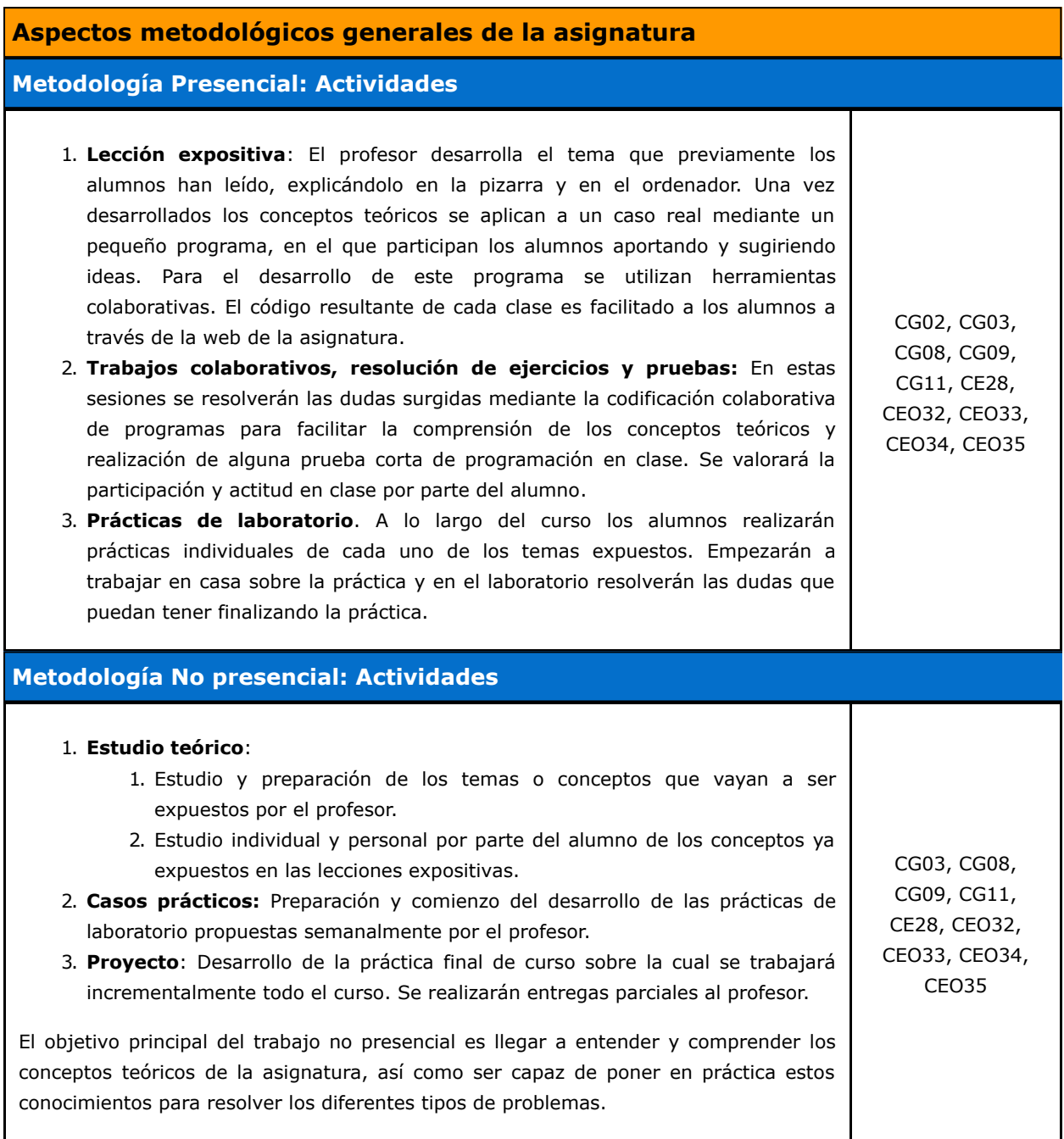

### **RESUMEN HORAS DE TRABAJO DEL ALUMNO**

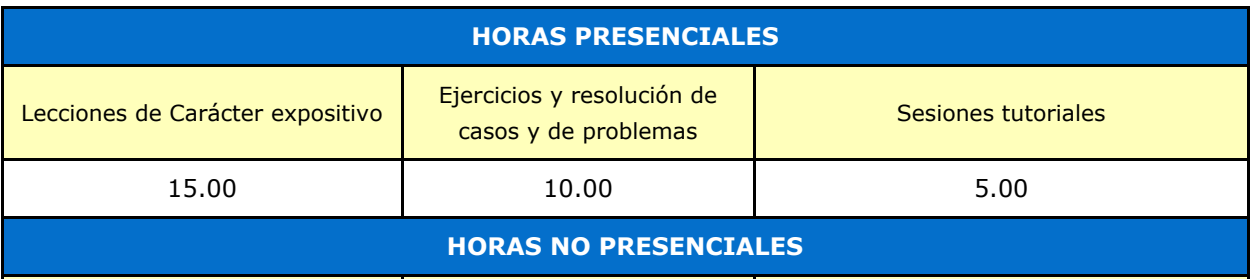

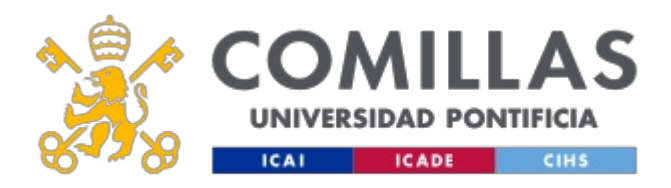

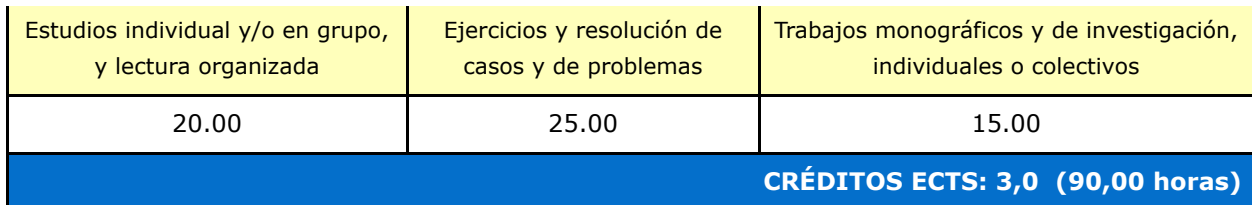

# **EVALUACIÓN Y CRITERIOS DE CALIFICACIÓN**

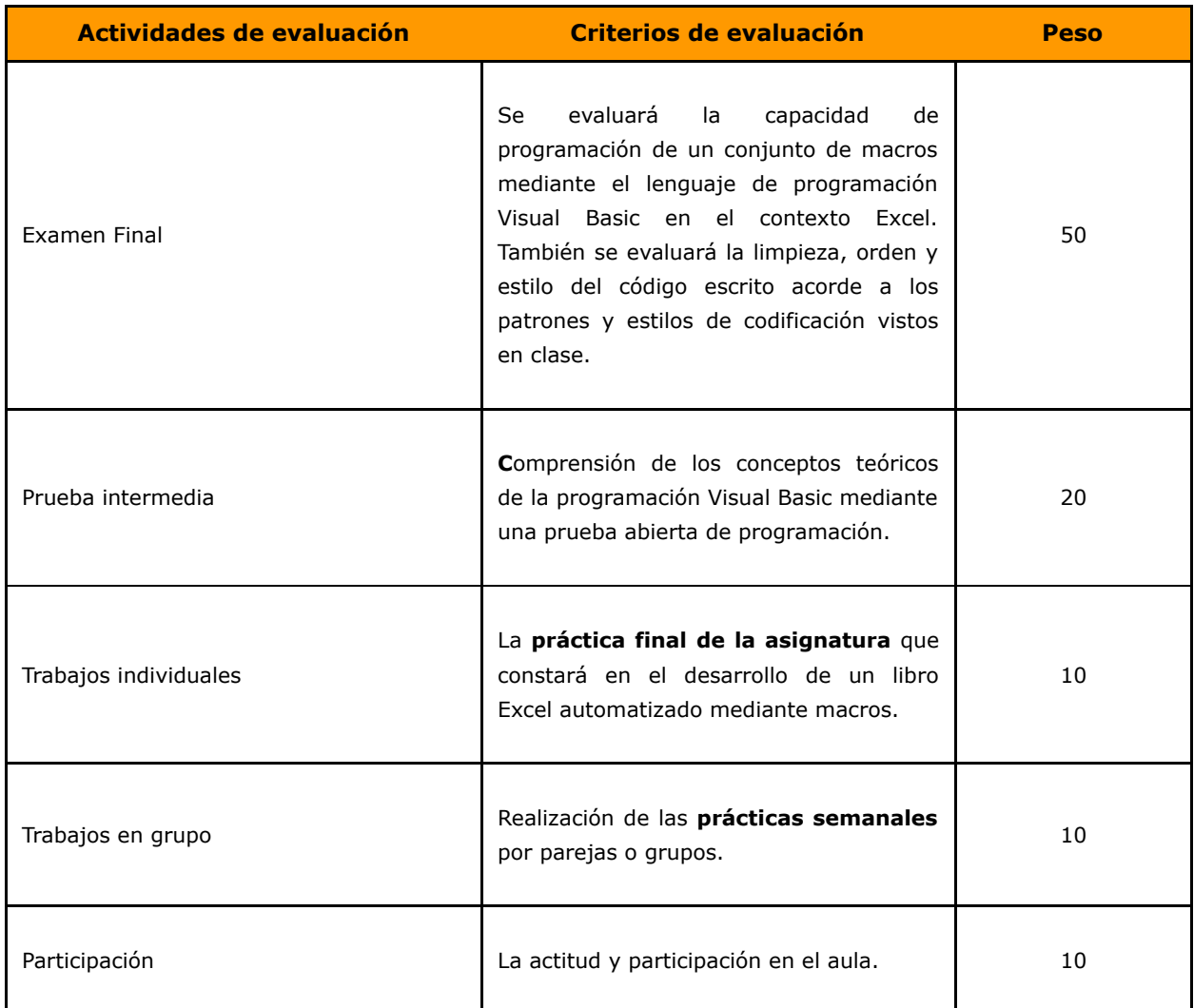

### **Calificaciones**

**Nota final de la asignatura** = 50% Examen Final + 20% Prueba Intermedia + 10% Práctica final + 10% Entrega de prácticas semanales + 10% Participación en clase

## **PLAN DE TRABAJO Y CRONOGRAMA**

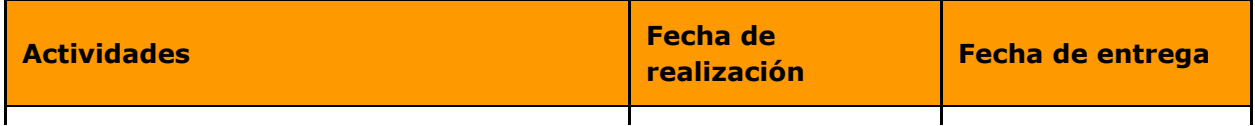

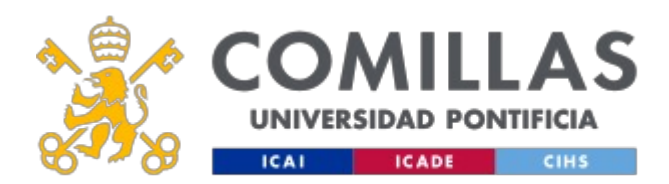

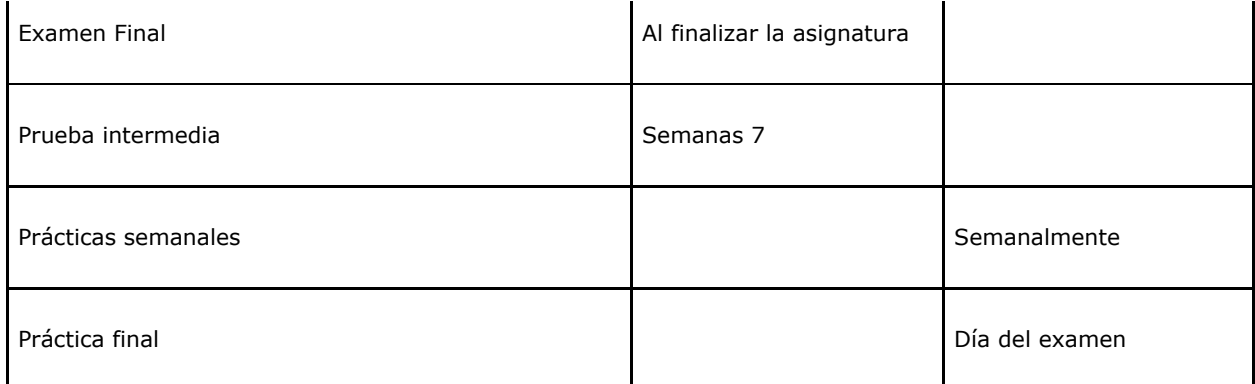

## **BIBLIOGRAFÍA Y RECURSOS**

**Bibliografía Básica**

**VBA Excel 2016**. Domine la Programación en Excel. Teoría, Ejercicios Y Correcciones

En cumplimiento de la normativa vigente en materia de **protección de datos de carácter personal**, le informamos y recordamos que puede consultar los aspectos relativos a privacidad y protección de datos que ha aceptado en su matrícula entrando en esta web y pulsando "descargar"

<https://servicios.upcomillas.es/sedeelectronica/inicio.aspx?csv=02E4557CAA66F4A81663AD10CED66792>